# Introduction to Operationalizing the Common Alerting Protocol (ITU-T X.1303)

# NBTC-ITU Training Workshop on the Use of Telecommunication/ICTs for Disaster Management

2011 November 23 Pullman Hotel, Bangkok, Thailand

## Nuwan Waidyanatha

LIRNEasia

Email: [nuwan][at][lirneasia][dot][net]

http://www.lirneasia.net/profiles/nuwan-waidyanatha Mobile: +8613888446352 (cn) +94773710394 (lk)

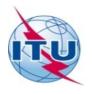

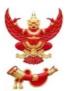

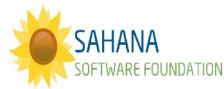

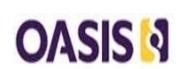

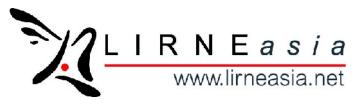

### **Outline**

- ☐ Why do we need CAP
- $\square$  What is CAP?
- $\square$  How do we use it?
  - CAP-Profile
  - Register of Alerting Authorities
  - Multi agency situational awareness
- Exercises
  - Sahana
  - SWOT
  - Action Plan
  - Incident reports

Conclusion Resources

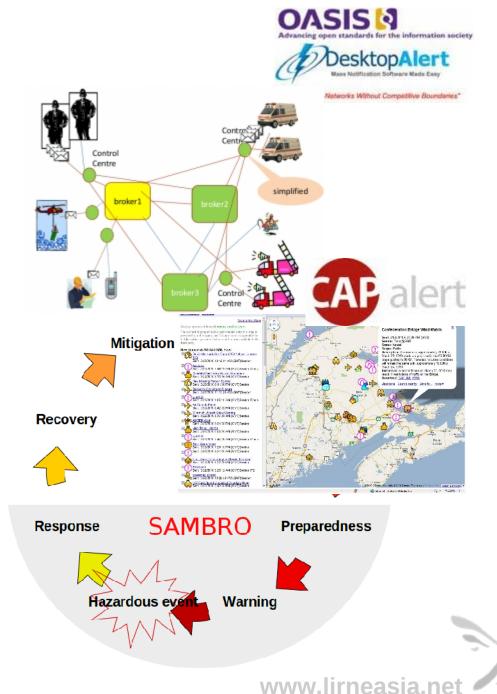

# How can we better mitigate ALL hazards?

### By Sharing Trusted and Timely HazInfo with relevant agencies

What does trusted and timely mean?

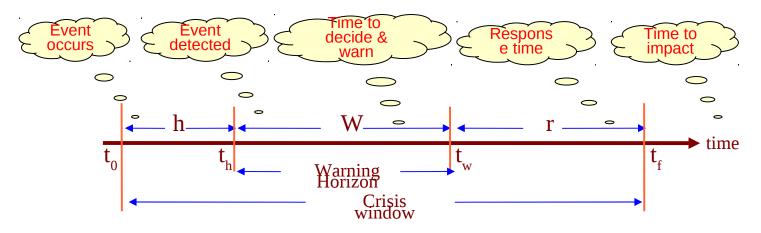

Establish a hazard event type  $(\lambda)$ , area, and community specific balance between the warning horizon (w) and the response time (r)

Hand down some of the alerting to the *local authorities* – let them decide ( $\theta$ ) their own warning and response but regulated by the National Disaster Management Authority.

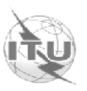

In our quest to minimize the human and economic losses

# Why do we want to Share Trusted Timely HazInfo?

Table 1. Crop damage by elephants. Source: http://www.asesg.org/PDFfiles/Gajah/31-5-14-Campos-Arceiz.pdf

| Crop                | No. of  | Consum-          | Consumed parts                        | Growth stage** |                 |                                              |
|---------------------|---------|------------------|---------------------------------------|----------------|-----------------|----------------------------------------------|
|                     | attacks | ption*           |                                       |                | Ι               | M                                            |
| Banana              | 318     | 100              | Pith, tender leaves, and rarely fruit | 7              | 38              | 55                                           |
| Paddy               | 176     | 97               | All plant                             | 10             | 16              | 74                                           |
| Coconut             | 128     | 100              | Leaves and secondarily rachis         | 22             | 16<br>38        | 74<br>40<br>39<br>80<br>73<br>83<br>79<br>83 |
| Sugarcane<br>Maize  | 106     | 82               | Culm                                  | 16             | 45              | 39                                           |
| Maize               | 87      | $19\overline{1}$ | Cobs and secondarily leaves           | 6              | 14              | 80                                           |
| Manioc              | 85      | 100<br>93        | Rhizome                               | 9              | $\overline{28}$ | 73                                           |
| Seasonal vegetables | 62      | 93               | All plant                             | 7              | 10              | 83                                           |
| Papaya<br>Tree      | 52      | 85               | Fruit                                 | 4              | 17              | 79                                           |
| Tree                | 41      | 97               | Fruit, bark and leaves                | 3              | 14              | 83                                           |
| Sesame              | 27      | 0                | -                                     | 11             | 33              | 56                                           |

<sup>\*</sup> percentage of cases in which damage was caused for consumption as opposed to trampling.

\*\*E = early, I = intermediate; M = mature.

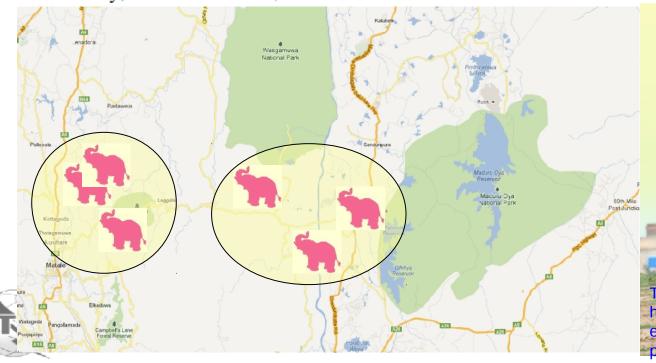

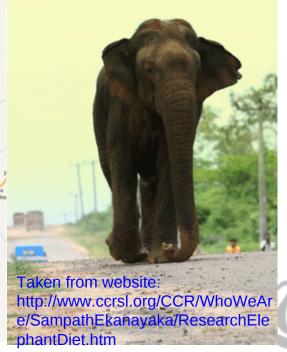

# **Problem to solve in alerting/warning systems**

| ☐ How do we manage the subscribers and publishers?       |
|----------------------------------------------------------|
| ☐ How do we deliver early warnings in local language?    |
| ☐ How do we use available technologies?                  |
| ☐ How do we disseminate alerts over multiple channels?   |
| ☐ How do we interoperate with incompatible systems?      |
| ☐ How do we effectively communicate the optimal content? |
| ☐ How do we address the communication strategy?          |
| ☐ How do we accommodate upstream-downstream alerting?    |

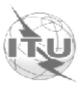

# **ANSWER: Common Alerting Protocol - CAP**

XML Schema and Document Object Model **Interoperable** Emergency Communication Standard Specifically geared for Communicating Complete Alerts Capability for Digital encryption and signature X.509 It's for "all-hazards all-media" communication Recommended by ITU-T X.1303 Incubated by W3C Emergency Information Interoperability Framework Can be used as a guide for structuring alerts

Used by USGS, WMO, PTWC, Gov of AUS, CAN, USA,

. . .

## **CAP Document Object Model**

- □<Alert> block is the "envelop"
  - Identifies the message no., sender, message type, scope of audience, time sent
  - Contains one or more <info> blocks

□<Info> carries details of the audience, area, or time frame:

- who, what, where, so what?
- Multiple <info> blocks for each language
- The <category> is for recipients to filter messages
- <Urgency>, <Severity>, & <certainty> define the message priority
- <Effective. and <expiration> date
- Hazard <event> details and public <instructions>
- <Contact> info
- Additional technical <parameters>

□<Area> specific geographic target area for particular <info> block

include text, audio, or photos, maps, video files

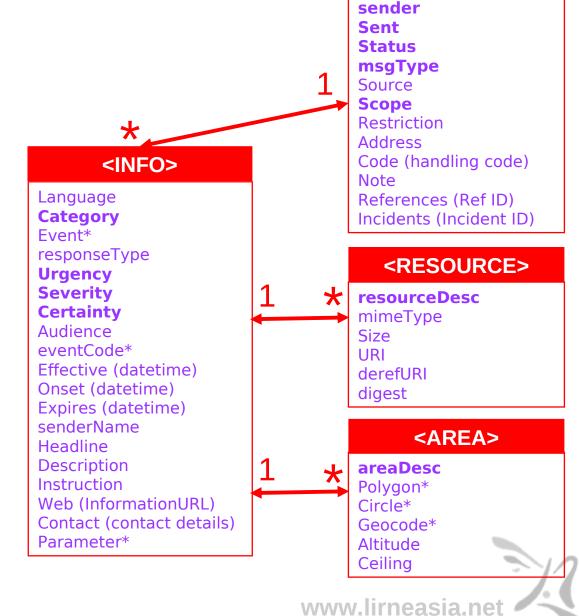

<ALERT>

identifier

Purpose of the multiple <INFO> and

<AREA>

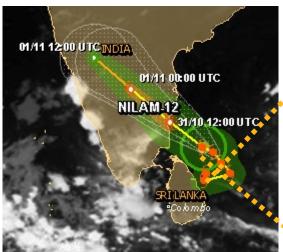

Cyclone NILAM-12 2012 October 31

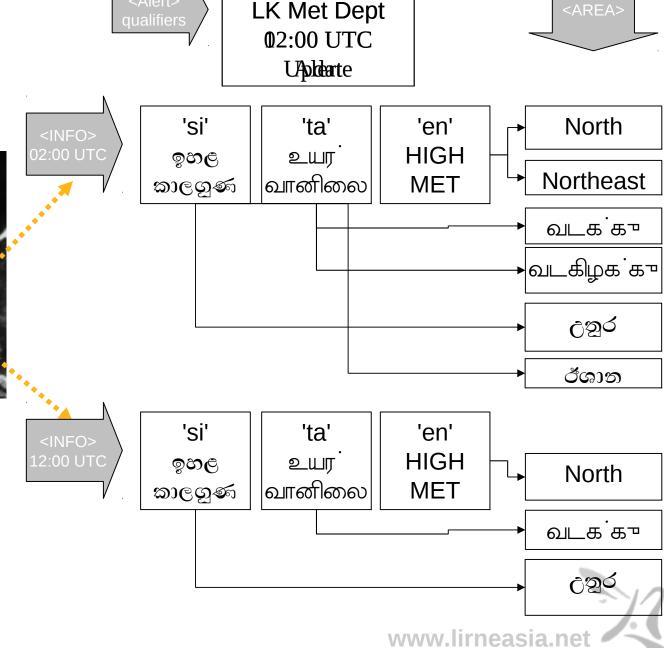

NILAM-12

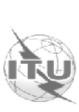

### **CAP Country Profile, the steps**

#### (1) Events

What type of incidents will you address? (e.g. geological, meteorological, ... )

#### (2) Audience <Scope>

Alert First Responders only (i.e. closed user group)

Example: police, health workers, civil society, public servants

Alert Public (entire population)

Combination of First Responders and Public

step 1: alert First-Responders to give them time to prepare

Step 2: warn public

#### (3) Geographical Descriptions <Area>

Country wide

Province or State

District

Other – Geocodes or GPS polygons

#### (4) National <Languages>

English only or Chinese only or Malay only English, Hindi, Chinese, and Malay which jurisdictions?

#### (5) Communications Technology?

Mobile phones – SMS, CB, Email, Applet

TV - Text, Audio, Visual

AM/FM Radio - Text, Audio

VHF/UHF Radio - Audio

Internet – HTTP, Email, Webserviceshich jurisdictions?

#### (6) Publisher Subscriber Rules (OIDs and EDXL-DE)

Who can publish what alerts in which jurisdictions?

Who can subscribe to what alerts in which jurisdictions?

Who? What? Where? When?

**Events** 

Audience

Geography

Language

Technology

Pub-Sub

www.lirneasia.net

### For example the Profile, the Sri Lanka example

### Event and incident categorization by authorities

e.g. Met, Hydro, Health, Agri, Maritime, Transport, ...

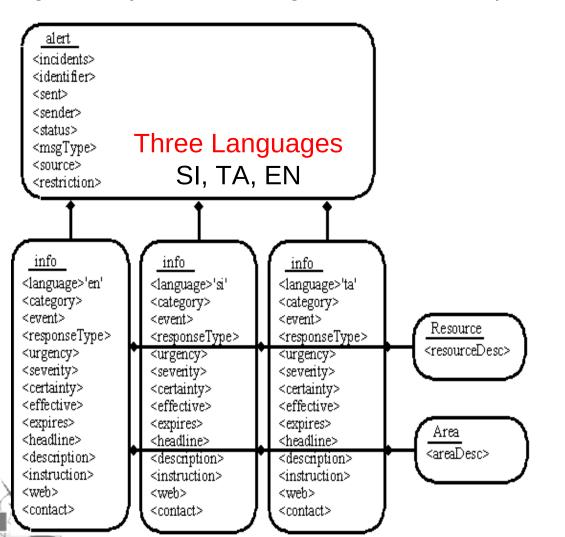

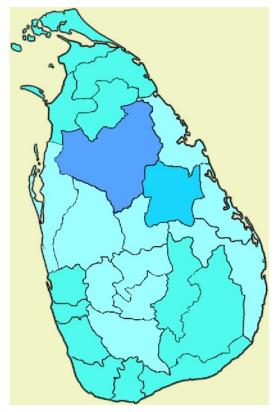

### **Administrative Areas**

09 Provinces 25 Districts 324 Divisions 14,008 Gramaniladari

www.lirneasia.net

# Managing your publishers (alerting authorities)

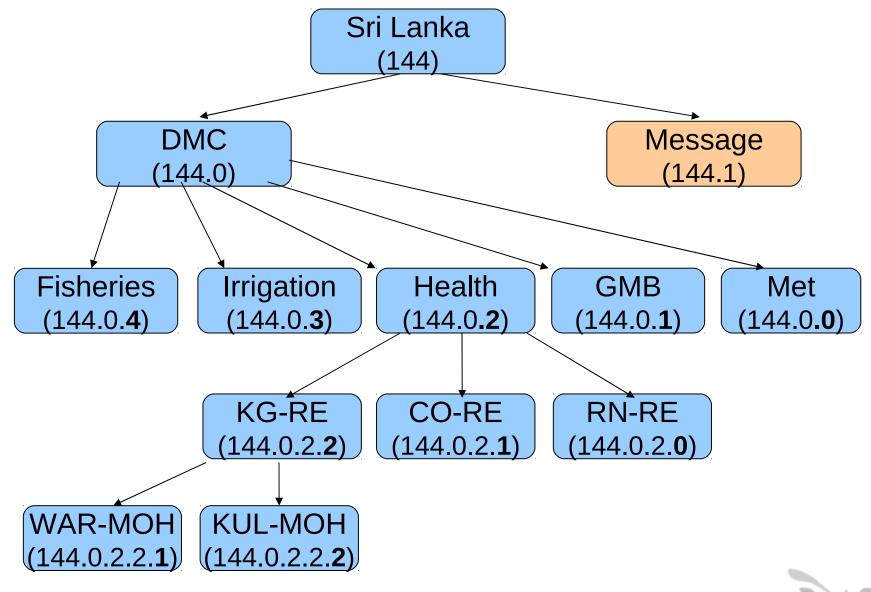

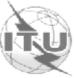

### **WMO Register of Alerting Authorities**

joint-iso-itu-t(2) alerting(49) wmo(0) ▶ Modify this OID OID description {joint-iso-itu-t(2) alerting(49) wmo(0)} (ASN.1 notation) OID (dot notation) /Alerting/WMO (OID-IRI notation) World Meteorological Organization (WMO) Description: Information: In applications and services which support alerting, it is necessary to identify various information objects. Subsequent OIDs identify content included in alert messages or otherwise associated with the activity of The procedures (and criteria for acceptance) for allocating subsequent arcs are described in WMO/TD No. 1556 "Administrative procedure for registering WMO alerting identifiers." WMO maintains a publicly accessible Register of Alerting Authorities. In collaboration with the WMO Public Weather Services Programme, entries in the WMO Register of Alerting Authorities shall be maintained by the editors designated by the Permanent Representatives (PRs) to the WMO of national WMO Members. Tree display

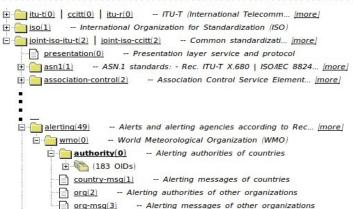

- It is a way to uniquely identify national and international alerting authorities
- Messages originating from those authorities can be uniquely identified
- □ Typically used in the CAP <identifier>
- □ OID Repository Tree: http://www.oid-info.com/cgi-bin/display?oid=2.49.0
- ☐ List of organizations already registered with WMO: http://www-db.wmo.int/alerting/authorities.html
- ☐ For example:

#### WMO Register of Alerting Authorities [home]

- 2.49.0.0.144.0 Department of Meteorology
- 2.49.0.0.144.1 Hydrology Division, Department of Irrigation

Select one of the above 2 alerting authority records for Sri Lanka

□Administrative procedure for registering an alerting authority:

http://www.wmo.int/pages/prog/amp/pwsp/documents/AIR\_PWS-20.pdf

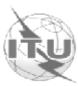

# Inter and Intra jurisdictional Alerting

- 1) Transportation authority subscribe to hydrological, meteorological, and geological event category alerts.
- 2) Irrigation department issues a flash flood warning for Kirinda area, with regular updates of the flood inundation trajectories
- 3) Transportation authority monitors the alert updates and forewarns the depots in the inundation area.
- 4) Each bus depot and train station activates their emergency response plans to secure their assets
- 5) Wildlife authority may advise rangers to be observant of wildlife movements on to railways, roads, and farmlands, and residential areas

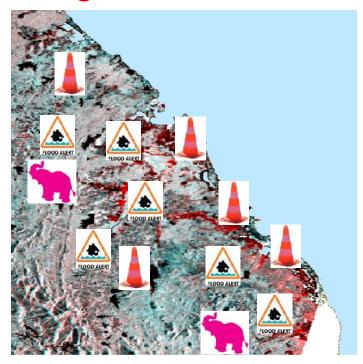

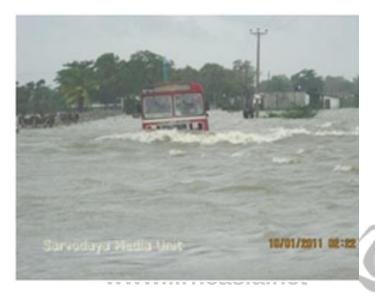

## **CAP (XML)** → uses XSL to transform → delivery method

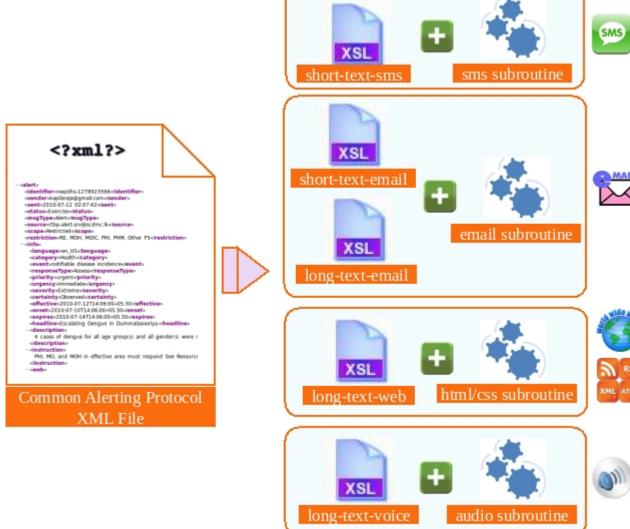

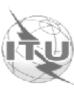

# Example output of style sheet generated SMS

Escalating mumps in Kurunegala district: Exercise Update for Wariyapola-PHI area with

Iow priority notifiable disease outbreak issued by Dr Hemachandra.

Msg: *nwpdhs-1281246871* sent on *2010-08-08 11:08:57*.

Desc: 2 cases of Mumps for 15-20 age group and all genders were reported in Munamaldeniya.

**More Details** 

Web www.scdmc.lk

Call 2395521

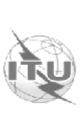

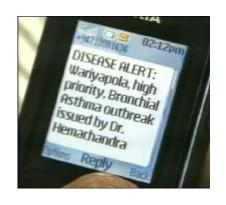

# Example of style sheet template for SMS

```
<headline> : <status>
<msgType> for <areaDesc> area with
 riority > priority < event > issued by
 <senderName>.
Msg: <identifier> sent on <sent>
Desc: < description >
More details
Web: <web>
Call: <contact>
```

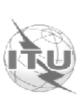

## **CAP Interoperability**

June 2007 between WorldSpace-Sankya and Dialog-Microimage

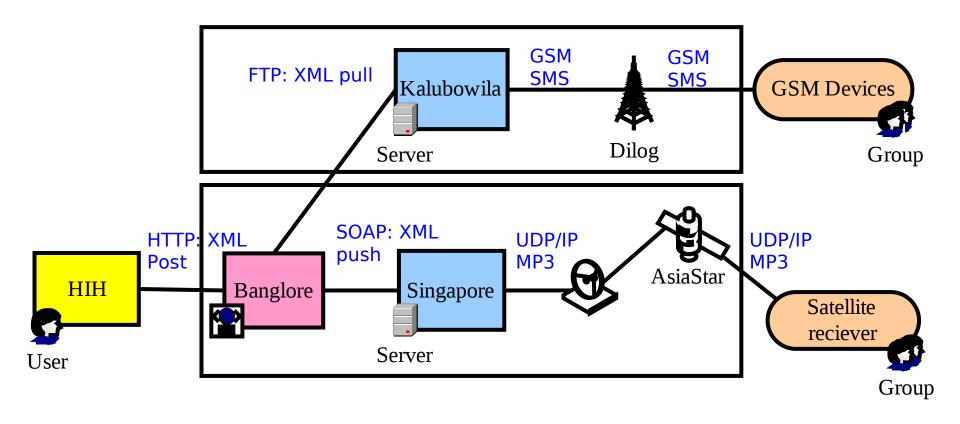

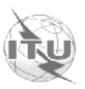

### **Dialog DEWN Terminal Devices**

Interface

HIH Monitor issued CAP Message

Receiver Device and {Medium}

ICT Guardian received Message elements

**DEWN** Internet Browse

<info> sub element with
<Language>en
<Description> ... {no
size restriction}
<Language>si
<Description> ... {no
size restriction} .... {no

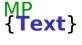

RAD {Text}

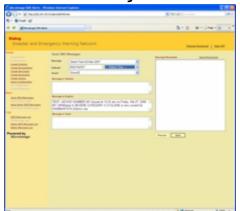

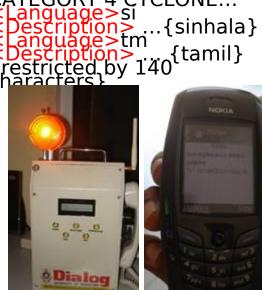

'Warning" <info> <Language>en, c

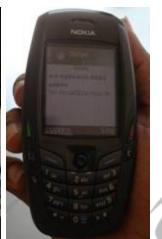

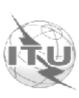

## **WorldSpace Satellite Radio**

**Interface** 

HIH Monitor issued CAP Message

Receiver Device and {Medium}

ICT Guardian received Message elements

ANNY Internet Browser application (AREA)

All sub elements in <a href="#"><Alert><a href="#">Alert><a href="#">element and message in <a href="#">Language><a href="#">en only.</a>

AREA - B {Text}

<msgType>Alert
<scope>restricted
<sender>hih
<status>exercise
<Category>met
<Urgency>expected
<Severity> sever
<Certainty>observed
<Event>A SEVERE CATEGORY 4
characters}

www.lirneasia.net

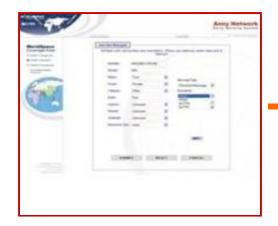

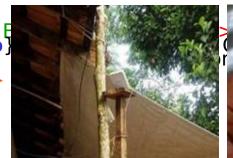

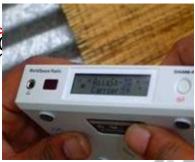

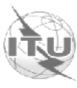

# **Public Internet Alert System**

**Interface** 

HIH Monitor issued CAP Message

Receiver Device and {Medium}

ICT Guardian received Message elements

IPAS Internet Browser <Pescription> with
<Language>en only ...
{no size restriction}

Personal Computer { **Text**}

<Description > A SEVERE
CATEGORY 4 CYCLONE ... {no
size restriction}

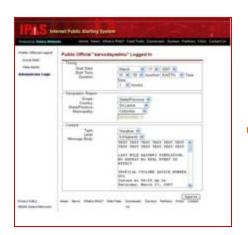

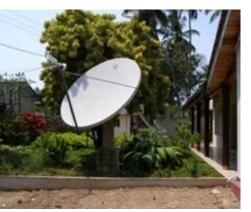

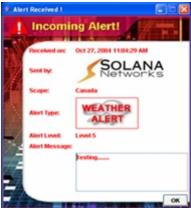

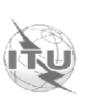

### Freedom Fone and Sahana for voice-enabled alerting (WIP)

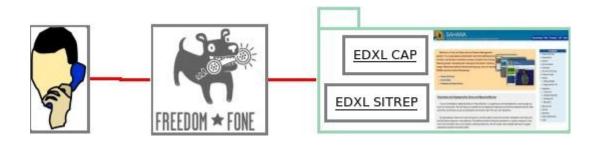

- ☐ Freedom Fone is an interactive voice-enabled software system: http://www.freedomfone.org/
- ☐ The project investigated the use of voiced CAP compliant messages
- ☐ The automated voice-text process outputs a text file that a person can use to record a message.
- One recommendation is embedding the voice-based message as a <Resource> file in a CAP message

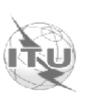

# The Feedback Control using Social Media

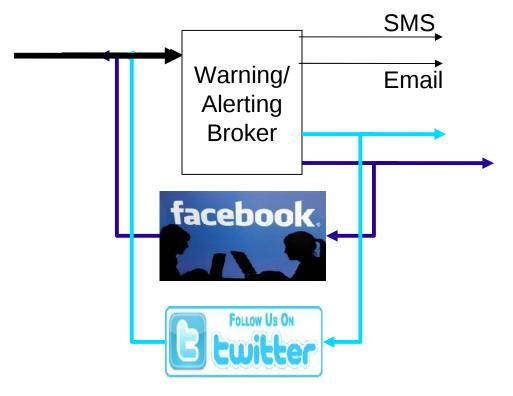

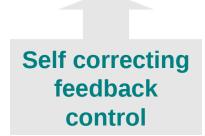

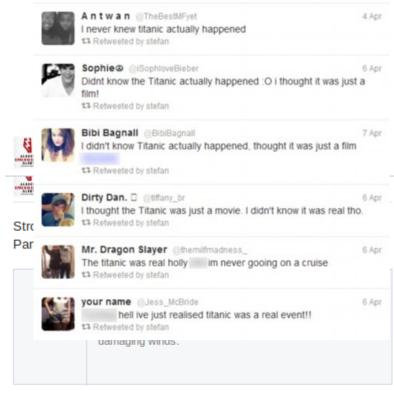

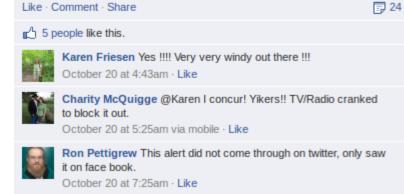

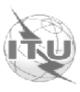

### THANK YOU

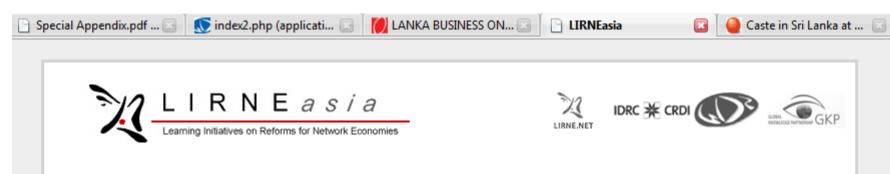

Projects

**Profiles** 

# Telecom sector contributes to LK economic growth, while prices decline 5 edit

About

Contact

Published by samarajiva April 12th, 2007 in General.

Photos

Blog

The Central Bank of Sri Lanka's 2006 Annual Report states that: "The GDP deflator, which measures the price changes of all goods, produced in the economy, increased by 10.3 per cent in 2006 compared with the rate of 9.9 per cent in 2005. High price increases were recorded in most sub-sectors except in mining and telecommunications, where prices were lower compared with the previous year. Higher fuel and material costs together with the depreciation of the Sri Lankan rupee during the year led to the increase in prices of most finished goods and services."

This is quite different from the spurious growth shown by government-owned enterprises driven by the higher rupee value of the output of the Petroleum Corporation which contributed to 90 per cent of the entire output of government-owned enterprises.

# LIRNEasia researcher invited to ITU meeting on disasters in Alexandria, Egypt 0 edit

Published by samarajiva April 12th, 2007 in Disaster.

Nuwan Waidyanatha, the Project Manager of the Last-mile HazInfo Project, has been

#### Latest Photos

Training

Archives

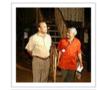

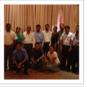

Docs login

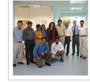

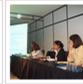

search blog archives

#### About

Mission Statement: To improve the lives of the people of the Asia-Pacific by facilitating their use of information and communication technologies; by catalyzing the reform of the laws, policies and regulations to enable those uses; by building Asia Pacific-based human capacity through research,

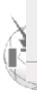

\_\_\_\_\_